, tushu007.com  $<<$   $CAD$   $>>$ 

 $<<$  CAD  $>>$ 

- 13 ISBN 9787304048532
- 10 ISBN 7304048530

出版时间:2010-7

页数:184

PDF

更多资源请访问:http://www.tushu007.com

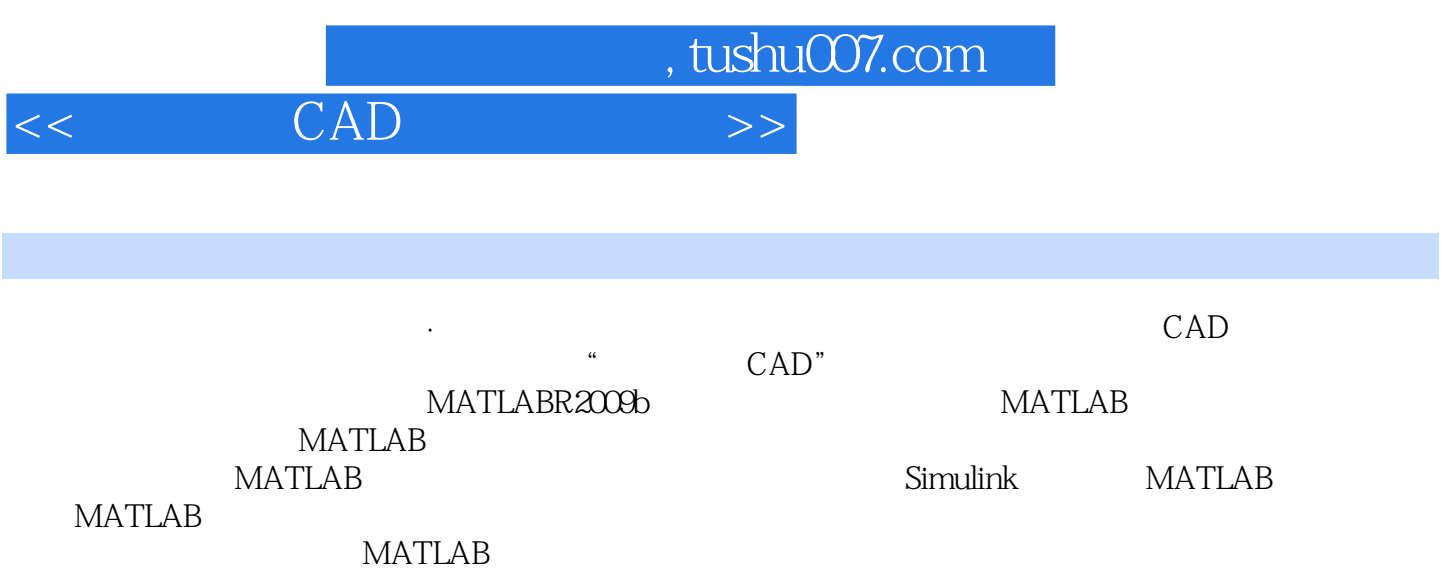

为使读者更好地理解MATLAB在控制系统仿真分析和校正设计中的应用,教材中的部分章节还对

 $,$  tushu $007$ .com

## $<<$  CAD  $>>$

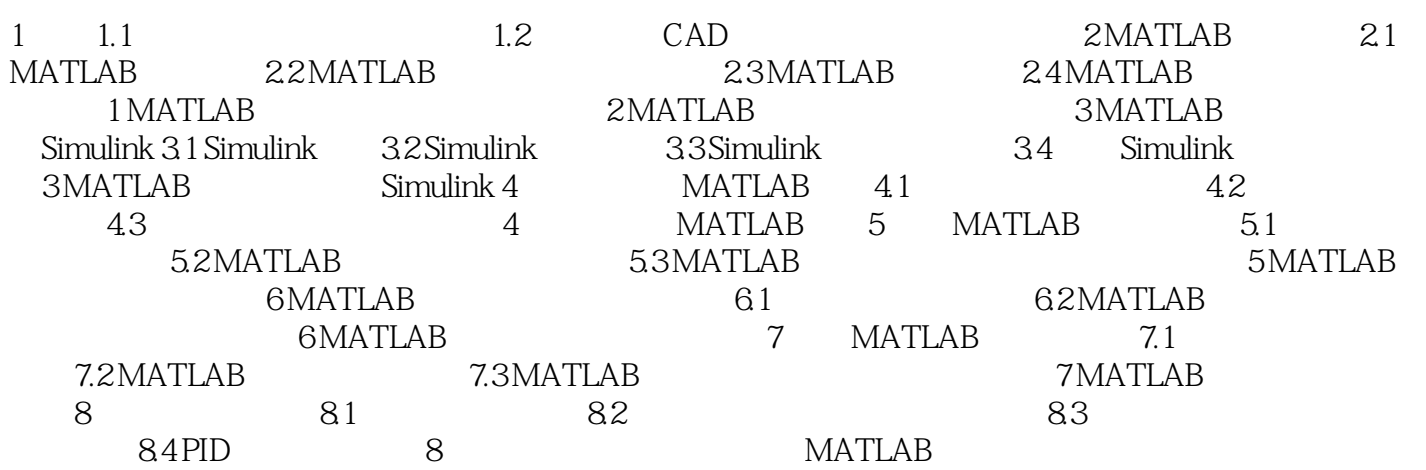

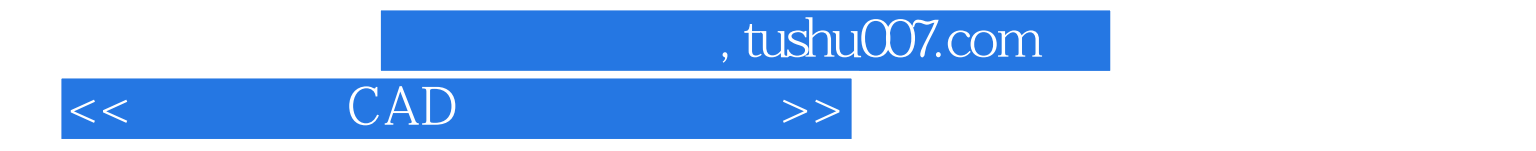

本站所提供下载的PDF图书仅提供预览和简介,请支持正版图书。

更多资源请访问:http://www.tushu007.com